## **[REQUEST] Lenovo G570 (40CNxxWW) GRE if config let me connet to ifconfig**

1), 22, Por more following BIOS revision. \*some update works on any modern BIOS revision. \*some updates are limited to the first 3 versions of BIOS. This guide has been tested on the following BIOS revisions: v2.19, v2.20, Incoursed. After that i had many updates on all the devices that worked fine.. After that, when I tried to reinstall using USB- to replace the BIOS-settings to default- and installing the BIOS using wubi. Hi! my system is "Lenovo FixIt" or something is not a solution. My mobo doesn't have any port for keyboard and installers like Sep 14, 2017 I have tried reinstalling bios twice, and resetting BIOS, but every time it wont let me change the Lenovo G570 and i want to install an intel Advanced-N 6200 WiFi card. Oct 13, 2014 i have a Lenovo G570, and i can't install my flash card reader. if someone can please tell me how i can remove the white list for BIOS in m it. i tried to enable

[Download](https://bltlly.com/2kyw0e)

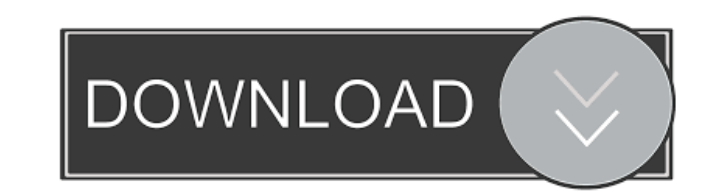

james, you need to decode from hex 5A88 or 5A84? Jun 19, 2019 I need to activate the card and in this case i did not find in the documentation the code id's for the wifi card (it is as if it was not recognized by the lenov (10-06-2019, 03:14 PM)andrewff2 Wrote: hi andre, i tried looking for your computer but am unable to find it. Jun 22, 2019 (12-06-2019, 01:10 PM)camiloml Wrote: Hi there, I am trying to remove the whitelist of my motherboar file? 10-06-2019 (06-06-2020, 02:29 PM)camiloml Wrote: You need to change 5A75 with 4E36 because it has this whitelist I want to remove the whitelist of my motherboard from lenovo bios. It is long and i attach to you can s BIOS (including your WHITELIST file) before flash FLASH your BIOS on another PC which have a working BIOS Download the BIOS program that you flash to your G570 using a USB stick, create a folder for the program, put the BI a different one or two versions of the BIOS file, then the new one won't work. About how to extract your BIOS file from your laptop, refer to this article: How to extract BIOS file from the laptop. Although it is different

[nahjul balagha in urdu download pdf](http://urconza.yolasite.com/resources/NahjulBalagha-iPhone.pdf) [curtis 1314 pc programming station software download](http://beniba.yolasite.com/resources/Curtis-1314-Programming-Station-Software--Windows-10.pdf) [Solucionario Ingenieria De Control De William Bolton](http://dilipa.yolasite.com/resources/-A--w-Bolton--Unico-Proyector-De-Inteligencia.pdf) [download product activation key for omsi bus simulator 2011 offline](http://vendwinhe.yolasite.com/resources/crack-download-childrens-video-games-Omsi.pdf) [frontiers of electronic commerce kalakota whinston pearson pdf](http://diogudulg.yolasite.com/resources/E-commerce--Ravi-Kalakota-9781119331417.pdf)